## Area of a triangle

Drag a blue point to alter the triangle.

Drag to form a rectangle

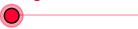

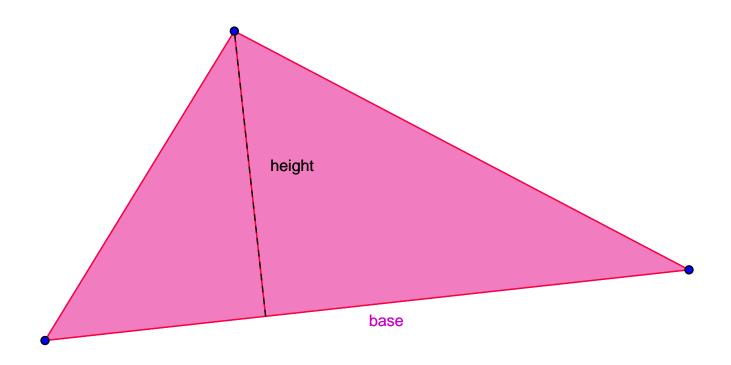